## **ArcGIS: Introduction to Mapping with Online and Portal**

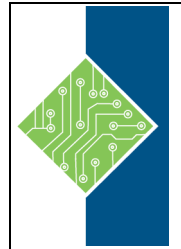

Course ID #: 7000-445-ZZ-Z Hours: 14

# **Course Content**

## **Course Description:**

GIS gives you an easy way to get access to the tremendous amounts of data available, and with the advent of web-based GIS, creating and consuming maps is even simpler and more collaborative. At first glance, web GIS lets you see spatial data on a map. But underneath, it has powerful tools for analyzing the data. With ArcGIS Online® and Portal for ArcGIS®, you can quickly create a heat map showing crime rates, evaluate oil field productivity, plan shelters and triage centers for an emergency, or explore a site for potential environmental issues. The course will also introduce you to the new possibilities of a web GIS for collaboration and cooperation. This class is the first step in learning to incorporate this valuable tool into your daily workflows.

### **Prerequisites:**

Attendees should have a working knowledge of Microsoft Windows® and basic PC operation.

### **Target Student:**

Those who want to create and share maps in ArcGIS Online and Portal for ArcGIS. No previous experience with GIS is required for this course.

## **Topics:**

#### **Chapter 1: Introduction to GIS**

Understanding how GIS works and why it has become such an essential tool across many industries. (Why GIS?; GIS Data Overview; How to Log into Your ArcGIS Online/Portal Account)

#### **Chapter 2: Web Map Basics**

Interact with the map and perform basic GIS tasks. (Interface Overview; Working with the Table of Contents; Basic Tools)

#### **Chapter 3: Setting Display Properties**

Emphasize patterns or trends in the data, add text to the map, and control the scales at which your data is visible. (Symbology, Labels, and Configuring Simple Pop-ups)

#### **Chapter 4: Filtering the Data**

Get control of your map by only displaying data relevant to you. (Filtering the Data)

#### **Chapter 5: Understanding Your ArcGIS Online/Portal Account**

Get familiar with your Organization, My Content, Groups, and GIS data types. (Your Organizational Account; GIS Data, Maps, and Apps)

#### **Chapter 6: Creating Your Own Map**

Learn how to create your own web map from scratch and add data to it. (Sources of GIS Data; Searching for Data)

www.tcworkshop.com Pages 1 of 2 800.639.3535

# **ArcGIS: Introduction to Mapping with Online and Portal**

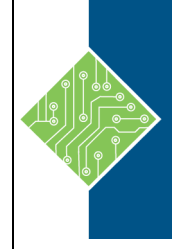

Course ID #: 7000-445-ZZ-Z Hours: 14

### **Chapter 7: Geospatial Analysis**

Analysis in ArcGIS Online (Geoprocessing Basics; Geoprocessing Tools)

> **Register for this class by visiting us at: [www.tcworkshop.com](http://www.tcworkshop.com/) or calling us at 800-639-3535**